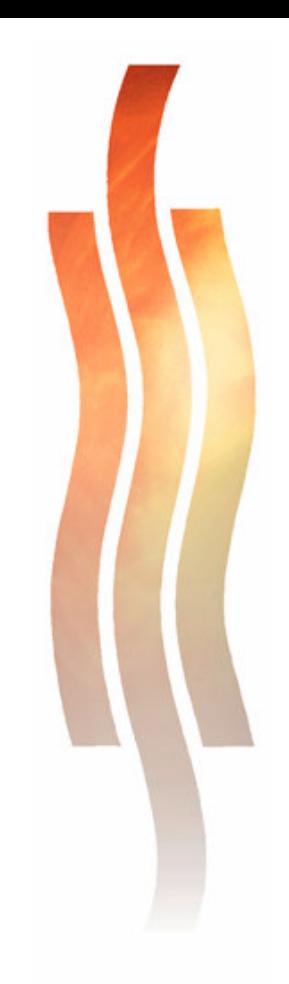

# **Kokemuksia R5-verkko-oppimisympäristön käyt-**

# **tämisestä opetuksessa**

Kehittämishankeraportti

**Tauno Ojala**

**Maaliskuu 2007**

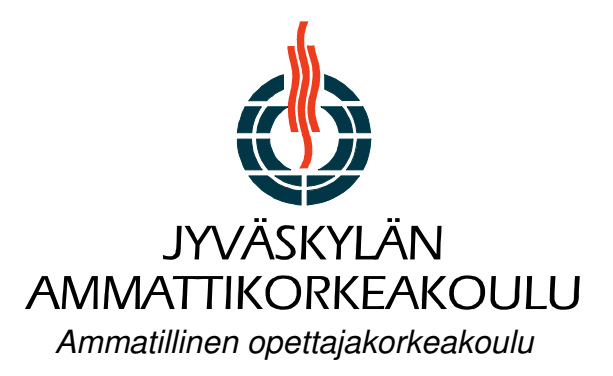

#### JYVÄSKYLÄN KUVAILULEHTI KUVAILULEHTI KUVAILULEHTI AMMATTIKORKEAKOULU

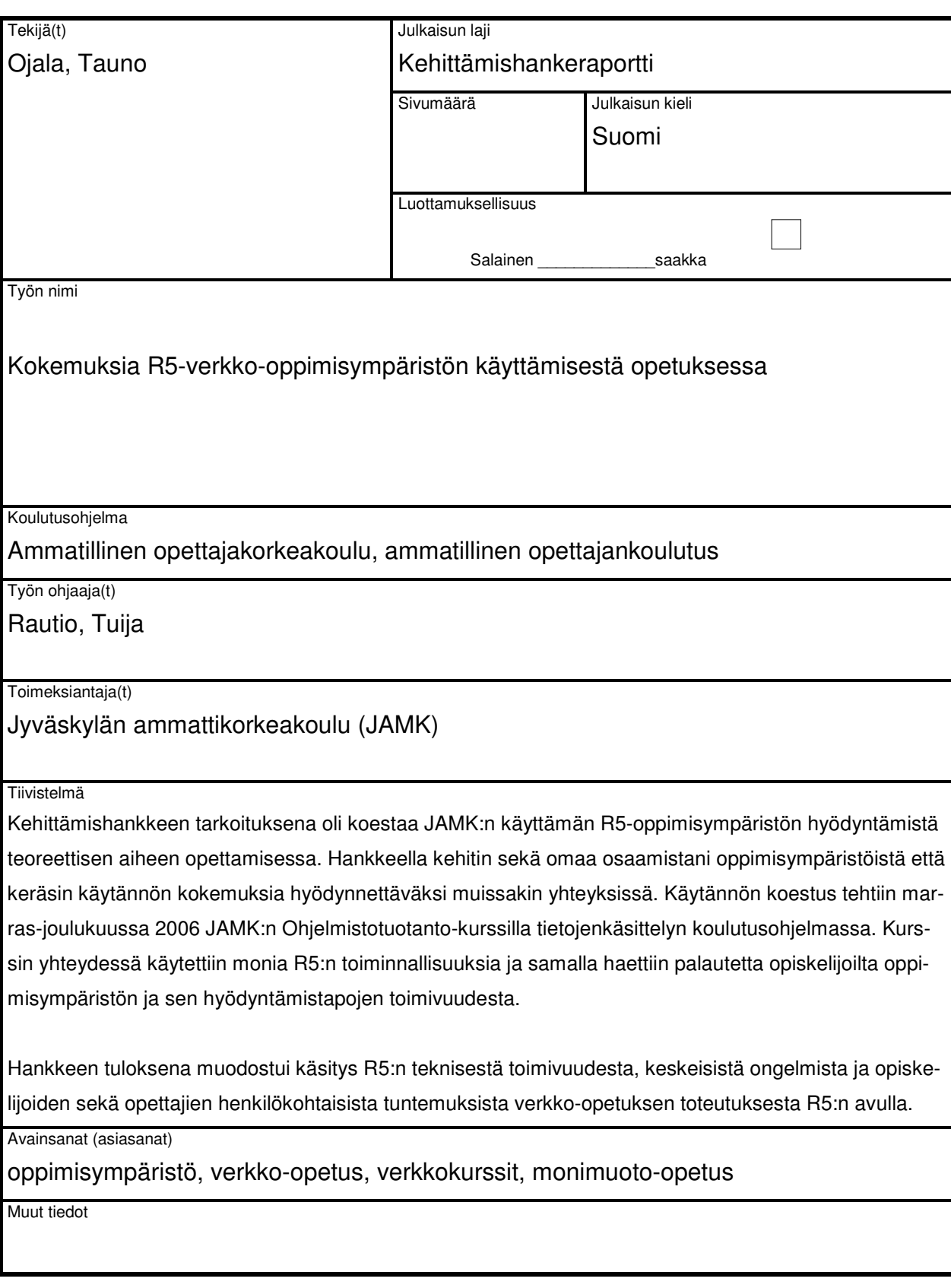

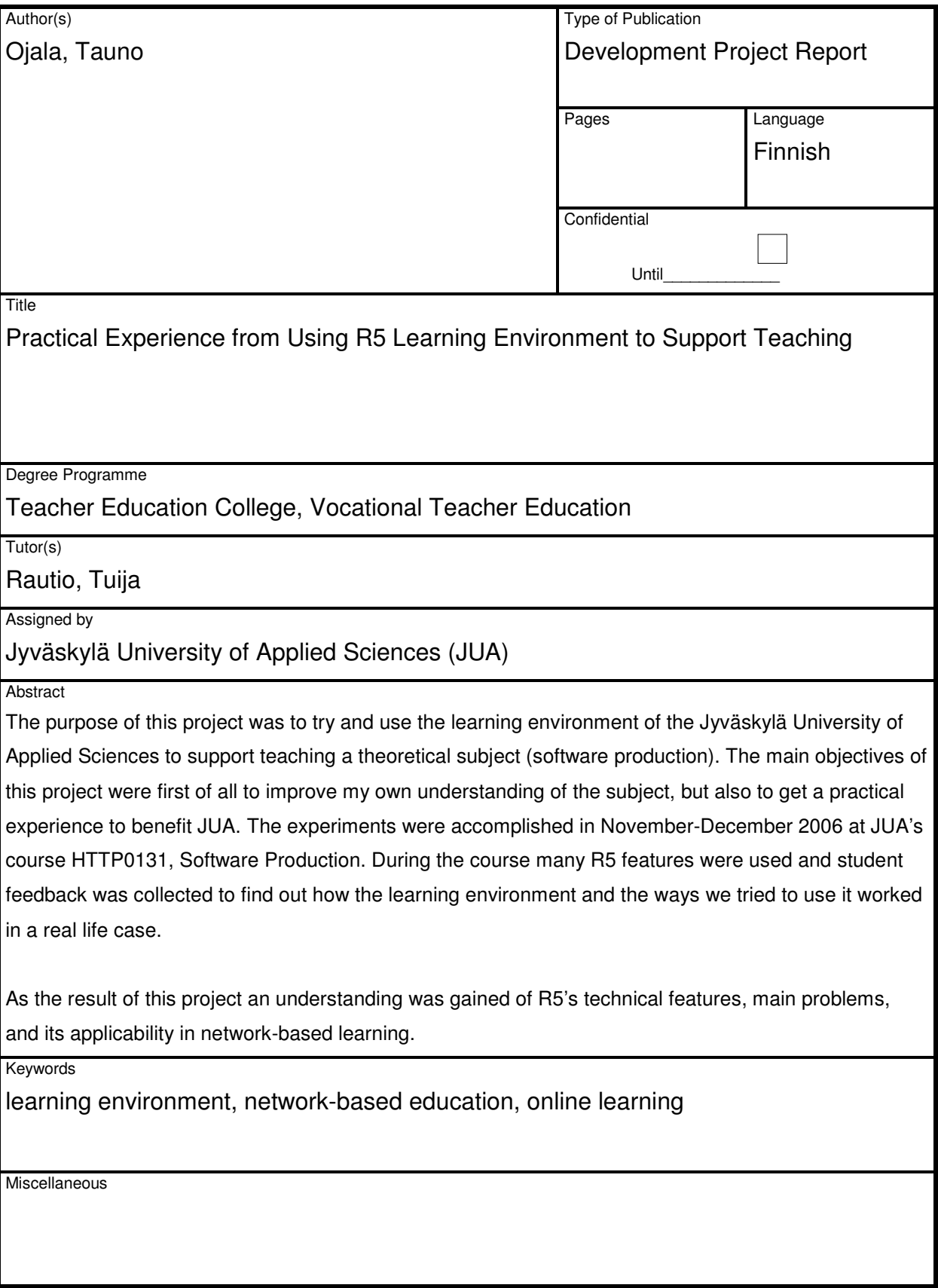

# **Sisältö**

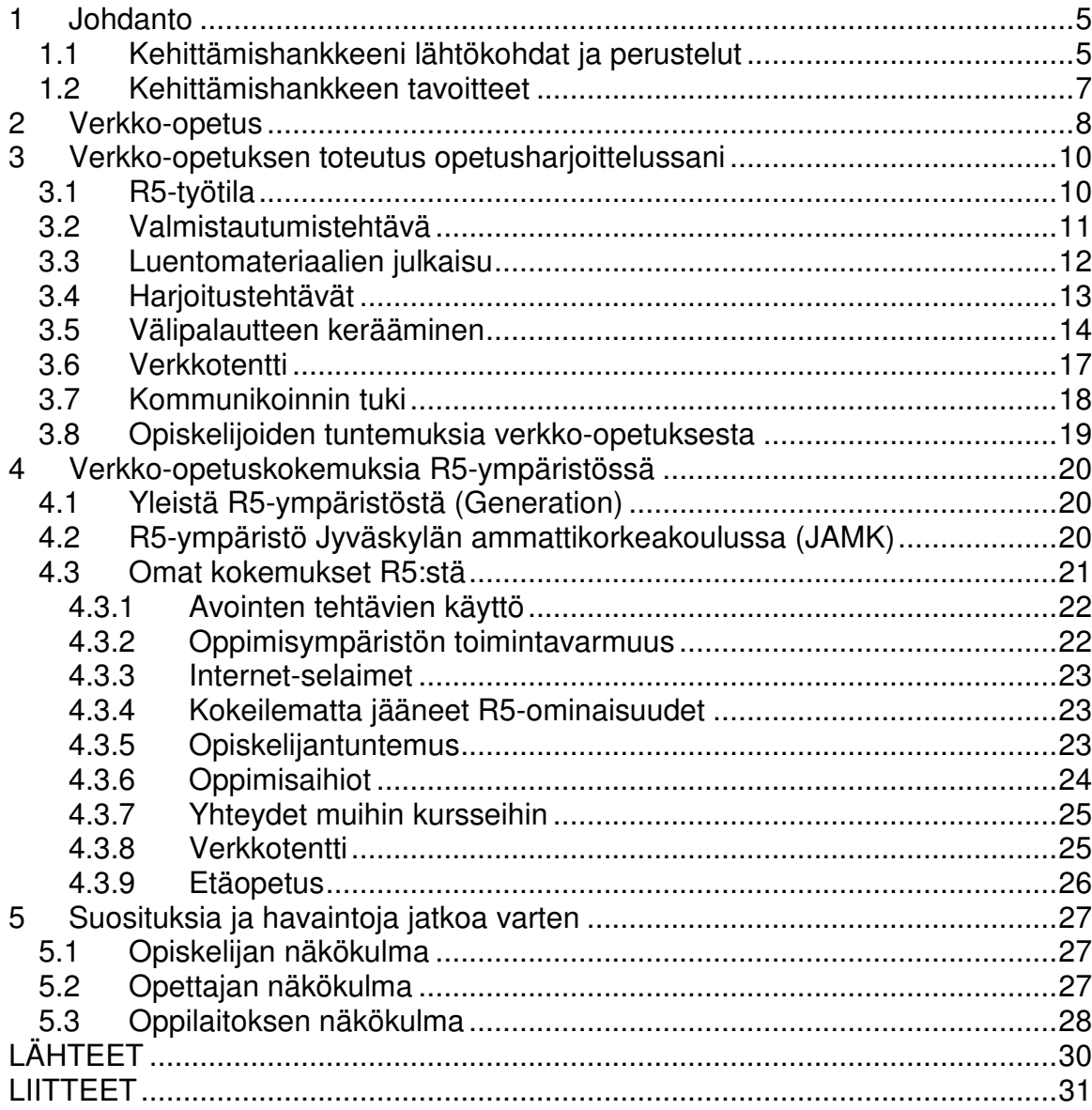

#### **1 Johdanto**

#### **1.1 Kehittämishankkeeni lähtökohdat ja perustelut**

Pohdin tässä työssä verkko-oppimisympäristön hyödyntämistä korkeakoulutasoisessa tietotekniikan opetuksessa, joka varsin usein vielä nykyäänkin on perinteisellä tavalla toteutettua – luennot, harjoitustyöt, tentti – ja jossa tietoverkon hyödyntäminen rajoittuu lähinnä sinänsä tärkeään sähköpostiyhteydenpitoon.

Tietotekniikan opetuksen fokus on luonnollisesti käytännön soveltamistaidoissa, joita on kuitenkin usein varsin vaikea liittää osaksi opintokokonaisuuksia. Tämä koskee erityisen selvästi ensimmäisten vuosien teoreettisia opintoja, jolloin opiskelijoilla ei yleensä edes voi olla omaa käytännön näkemystä tietotekniikan soveltamiseen liittyvien menetelmien ja prosessien roolista käytännön työelämässä.

Tietoverkon hyödyntäminen on jo pitkään ollut välttämätöntä ja yleistä tietotekniikan ammattilaisten itsenäisessä oppimisessa, koska tietoverkkoa joka tapauksessa tarvitaan työuran aikanakin tarvittavien kompetenssien ja kvalifikaatioiden saavuttamiseksi ja ylläpitämiseksi. Opittava asia on tällöin usein erittäin tarkasti rajattua ja suoraan käytännön ongelmaan liittyvää ja oppiminen varsin itsenäisesti tapahtuvaa ja siinä korostuu tiedon etsimis- ja yhdistelykyky. Kutsun tätä yksilölliseksi oppimiseksi.

Tietoverkon mahdollisuuksien täysimääräinen hyödyntäminen suhteellisen suurien oppilasmäärien opetuksessa on huomattavasti harvinaisempaa ja uudempaa. Usein verkkoon on vain siirretty olemassa olevat toimintatavat ja materiaalit (Lallimo&Veermans 2005, s. 7). Verkko-oppimisen ja –opettamisen pedagogiset haasteet ovat erityisen suuret yhteisöllisen oppimisen tukemisessa ja on luultavaa, että tietyntyyppiset aiheet sopivat helpommin opetettavaksi yhteisöllisesti verkossa kuin jotkut toiset. Periaatteessa tietoverkkoon tukeutuva opiskelu antaa paremmat mahdollisuudet tukea joustavasti eritasoisia opiskelijoita. Verkkoopiskelussa tätä voidaan tukea säätelemällä itseopiskelua, antamalla joustavasti lisätehtäviä ja tuomalla syventymiskohteita opiskelijoille.

Kehittämishanke liittyy Jyväskylän ammattikorkeakoulun (JAMK) tietojenkäsittelyn koulutusohjelman Ohjelmistotuotanto -opintojakson toteutukseen. Opintojakso on pakollinen toisen vuoden opintojakso, jonka tarkoituksena on luoda opiskelijoille ohjelmistotuotannosta mentaalinen malli, jota käyttämällä he voivat sijoitella myöhemmissä kursseissa vastaantulevat ohjelmistotuotannon osatekijät oikeisiin asiayhteyksiinsä. Kurssi pidettiin ensimmäistä kertaa syksyllä 2006 ja sen tarkemmat tavoitteet, suoritustavat ja arvosteluperusteet ovat opinto-oppaan opintojaksokuvauksissa.

Suoritin kurssin yhteydessä opetusharjoitteluni, jonka yhteydessä päätin käyttää verkkoon tukeutuvia opetusmenetelmiä. Kurssin vastuullinen opettaja lehtori Niko Kiviaho oli jo aiemmin suunnitellut kurssilla hyödynnettäväksi monimuotoopetusta perinteisen luennoinnin sijaan ja täydennyksenä. Yhteistyössä hänen kanssaan päätimme pitää kurssin monimuotoisena opintojaksona, joka koostuu luennoista, tiedonhauista, verkossa tehtävistä luentojen mukaan rytmittyvistä harjoituksista, kurssipalautteista sekä verkkotentistä.

Kehittämishankeraportti on jaettu neljään pääosaan, jotka ovat:

- **verkko-opetus**, jossa pohdin verkkoon tukeutuvaa opetusta yleisellä tasolla tietotekniikan opetuksen näkökulmista
- **verkko-opetuksen toteutus opetusharjoittelussa**, jossa yritän siirtää käytäntöön verkko-opetuksen periaatteita mm. Jyväskylän ammattikorkeakoulun (JAMK) R5-verkko-oppimisympäristöä hyödyntämällä. Kehittämishankkeeseen perustuvia käytäntöjä käytetään Ohjelmistotuotanto –kurssin toteuttamisessa, jossa teen opetusharjoitteluni.
- **verkko-opetuskokemuksia R5-ympäristössä**, jossa raportoin JAMK:n Ohjelmistotuotanto-kurssilla saatuja kokemuksia verkko-opetuksesta R5 ympäristössä

- lopuksi yritän vielä löytää saatujen kokemusten perusteella **suosituksia ja havaintoja jatkoa varten**, joilla R5:n palvelevuutta voitaisiin mahdollisesti edelleen kehittää.

#### **1.2 Kehittämishankkeen tavoitteet**

Lähtökohtanani oli, että verkkoon pohjautuva monimuotoinen opetus soveltuu erityisen hyvin työelämän käytäntöjä lähellä olevien tietotekniikan teoreettisten aiheiden opetukseen. Kehittämishankkeessa pyrin löytämään lähtökohtaa tukevia tai heikentäviä näkökantoja kirjallisuuden sekä opetusharjoittelussa saatujen käytännön kokemusten perusteella. Lisäksi pyrin saavuttamaan hyvän käsityksen verkko-opetuksen mahdollisuuksista ja olemassa olevista tekniikoista, joita voin jatkossa soveltaa opetustyössä. Pyrin myös pohdiskelemaan näiden soveltamisperiaatteita - minkä tyyppinen verkko-opetus soveltuu minkälaiseen opetukseen.

Kunnianhimoisen tavoitteen laajuutta supistivat alkuperäisestä käytännön aikarajoitteet, joidenka seurauksena kehittämishankkeen perustana olevasta kurssista muodostui varsin perinteinen, luentoihin painottuva kurssi. Sen peruselementtinä oli luento-opetus, jolla päästään johdetusti yhteiselle perustasolle kurssin tavoitteiden suhteen ja jonka rinnalla pyritään tuomaan konstruktivistisia elementtejä (aktiivisille) opiskelijoille. Lähtökohtana oli oikeaksi osoittautunut oletus siitä, että suurin osa opiskelijoista tarvitsee selkeitä aihe- ja opetuskokonaisuuksia kurssin tavoitteiden saavuttamiseksi. Lisäksi kurssin alussa luento-opetuksen arvioitiin olevan tehokkaampaa suhteellisen suurelle ryhmälle.

# **2 Verkko-opetus**

Opiskelijoiden taholta kohdistuu nykyaikana suuria muutostarpeita perinteiseen opetukseen. Yhä suurempi joukko työssäkäyviä, motivoituneita opiskelijoita haluaa hankkia tietoja ja taitoja, joista on heille hyötyä, ja he haluavat myös valita heille parhaiten sopivan oppimistavan (Aggarwal&Bento, 2000). Saman lähteen mukaan tämän vuosisadan opetuksen on oltava yhä enemmän

- ajasta ja paikasta riippumatonta
- tulossuuntautunutta
- opiskelija-/oppijakeskeistä
- aktiivista, "hands-on"-opiskelua
- sopeutuvaa eritasoisiin ja erikielisiin oppijoihin.

Käytännössä lähes kaikki opetustilanteet sisältävät nykypäivänä verkko-osuuksia. Aggarwal&Bento (2000) ovat jakaneet opetusympäristöt neljään pääryhmään, jotka eroavat toisistaan oppilaiden kannalta opetuspaikan ja –ajan samuuden suhteen:

- 1. Perinteinen luokkaopetus
	- tapahtuu yhtäaikaisesti yhteisessä tilassa
	- kommunikointi opettajalta ryhmälle tai luokan ulkopuolella opettajalta yksittäiselle opiskelijalle
- 2. Laboratoriomoduulit
	- tapahtuu opiskelijan tai –ryhmän valitsemana aikana
	- tapahtuu yhteisessä tilassa, "laboratoriossa"
	- koostuu moduuleista (esimerkiksi oppimisaihiot)
- 3. Etäopetus
	- tapahtuu samanaikaisesti
	- opetusta voi seurata mielivaltaisista paikoista verkon välityksellä
	- esimerkiksi kaksisuuntainen video- ja/tai audio-opetus
- 4. Puhdas verkko-opetus
	- "kirjekurssi"
	- tapahtuu täysin opiskelijan oman aikataulun mukaan
	- osallistuminen mielivaltaisista paikoista.

Verkolla voi toteuttaa tai simuloida kaikkia näitä opetusympäristöjä, jopa tyyppiä 1 (esim. aineistojen jakelussa). Suurella osalla korkeakoulutasoisista kursseista lienee nykyään piirteitä muista paitsi ehkä tyypistä 3.

Toinen jaottelu (Tampereen AMK, 2007) luokittelee verkko-opetuksen eri muodot seuraavasti:

1. Ohjattu verkko-opiskelu

Ohjatussa verkko-opiskelussa opettaja ja opiskelijat ovat aktiivisessa vuorovaikutuksessa keskenään verkkotyövälineiden avulla. Opintoihin sisältyy yleensä palautettavia tehtäviä ja mahdollisesti tentti.

2. Itseopiskelu verkossa

Itseopiskelu verkossa on itsenäistä perehtymistä verkkoaineistoihin ja tehtäviin niihin sisältyvien ohjeiden mukaisesti.

#### 3. Monimuoto-opiskelu

Monimuoto-opiskelu edellyttää sekä läsnäoloa lähiopetuksessa että työskentelyä verkkoympäristössä. Verkkotyöskentely voi olla opiskelua tai ohjattua verkko-opiskelua.

# **3 Verkko-opetuksen toteutus opetusharjoittelussani**

Aggarwalin ja Benton jaottelua käyttäen voi todeta, että opetusharjoittelussani käytettiin kaikkia paitsi tyypin 3 opetusympäristöä (samanaikainen etäopetus). Laboratorioympäristöä edustivat lähinnä viikoittaiset harjoitukset, joissa (virtuaali)laboratoriona toimi R5, ja verkko-opetusta ehkäpä verkkotentti, jonka suoritusaika ja -paikka olivat (lähes) täysin yksittäisen opiskelijan päätettävissä.

# **3.1 R5-työtila**

R5:een luotiin työtila, jonka etusivu näytti (kurssin lopussa) seuraavalta:

| http://generation.jamk.fi - Kurssi: HTTP0131 Ohjelmistotuotanto (6S0i1) - Mozilla Firefox |         |
|-------------------------------------------------------------------------------------------|---------|
| Google<br>ABP <sub>(2)</sub>                                                              | oQ      |
| Työtilan työvälineet<br><b>44 Siirry portaaliin</b><br>Vaihda työtilaa                    | Sulje » |
| $\Longrightarrow$                                                                         |         |
| <b>E TYÖTILAN RAKENNE</b>                                                                 |         |
| Työtilan oikeudet                                                                         |         |
| Kansio: Työtilan etusivu                                                                  |         |
|                                                                                           |         |
| Työtilan etusivu                                                                          |         |
| Aihe: -                                                                                   |         |
| Harjoitukset                                                                              |         |
| Luennot                                                                                   |         |
| Tentti 17-20.12.2006                                                                      |         |
| Tenttivastaukset<br>囘                                                                     |         |
| Luotu: 25.1.2007<br>Muokattu: 25.1.2007<br>Materiaalin tunniste: SS28                     |         |
|                                                                                           |         |
| Takaisin                                                                                  |         |
| Tvötilan etusivu   Seuraava >>                                                            |         |
| Done                                                                                      | 0:22    |
|                                                                                           |         |

*Kuva 1: R5-työtilan etusivu*

Työtila oli erittäin selkeä ja helposti käyttöön otettava R5-toiminnallisuus.

# **3.2 Valmistautumistehtävä**

Kurssi aloitettiin valmistautumistehtävällä, joka toteutettiin R5:een monivalinta- ja avoimina tehtävinä. Tehtävä julkaistiin hyvissä ajoin ennen ensimmäistä lähiopetuskertaa ja sen palauttaminen ohjeistettiin tehtäväksi kahta päivää ennen lähiopetusta, jotta opettajilla oli riittävästi aikaa koota ja analysoida vastauksia.

Valmistautumistehtävässä kysyttiin odotuksia kurssin suhteen

- "*Kerro, mitä odotat tältä kurssilta. Mitä mielestäsi pitäisi ohjelmistotuotannon kurssilla oppia?*"
- siinä tehtiin ohjelmistotuotannon alueeseen orientoivia tehtäviä
- "*Pohdi, mistä voisi johtua, että ohjelmistotuotannon tulokset – ohjelmistot ja tietojärjestelmät – usein luokitellaan epäonnistuneiksi.*"
- "*Millaisia omasta mielestäsi epäonnistuneita ohjelmistotuotannon tuotteita olet itse pannut merkille? Miksi ne ovat epäonnistuneita?*"

ja lisäksi siinä oli monivalintatehtäviä, esimerkiksi

- "*Ohjelmistokehitystyössä kehitystyön työmäärän arviointi*
	- o *on etukäteen mahdotonta.*
	- o *perustuu useimmissa menetelmäsuosituksissa projektin jäsenten henkilökohtaisten arvioiden keskiarvoon*
	- o *perustuu ensisijaisesti järjestelmän tulevien käyttäjien lukumäärään*
	- o *perustuu yleensä määrityksen perusteella laskettavaan toiminnalliseen kokoon*".

Tämäntyyppisiin tehtäviin R5 soveltui hyvin: tehtävät oli helppo syöttää R5:een ja niiden hallinnointi oli helppoa. Tietoturvaratkaisut olivat myös hyviä: opiskelija näki vain omat vastauksensa. Tämä olikin harjoitusten antamisessa malli, jota käytimme lähes kaikkien harjoitusten yhteydessä.

Selvänä haittapuolena oli avointen tehtävien tarkastuksen työläys. Vaikka vastausten sisältöjen tarkastus ei tässä tapauksessa kaikkein olennaisin asia ollutkaan, niin noin 50 opiskelijan avoimiin kysymyksiin kirjoittamien vastausten huolellinen läpiluku olisi ollut erittäin työlästä. Tämä havainto koskee kaikkia avoimina kysymyksinä toteutettuja harjoituksia.

Sen sijaan monivalintatehtävät ovat helposti hallinnoitavia: oikeat vastaukset voidaan kertoa tehtävää tehtäessä ja ne voidaan näyttää opiskelijalle hänen lopettaessaan tehtävän teon, jos tehtävän voi suorittaa vain yhden kerran. Näin voidaan antaa opiskelijalle välitön palaute hänen vastauksestaan. Varsinaista palautetta, esim. perusteluja sille, miksi jokin vaihtoehto on oikein, ei R5:llä voi toteuttaa. Mikäli on tarvetta, niin automaattinen pisteytys on myös helposti tehtävissä. Vaihtoehdot voidaan tehdä painonappeina, valintalistoina tai rasti ruutuun –tyyppisinä.

Harjoituksen tehtävien tekemiseen (R5-terminä *suoritus*) voidaan myös liittää erilaisia automaattisia arviointeja, vastuuhenkilö ja aikaraja, johon mennessä suoritus on tehtävä.

Valmistautumistehtävässä käytimme painonapeilla ja rasti ruutuun –mekanismilla toteutettuja monivalintatehtäviä ilman sen kummempaa automatiikkaa tai pisteiden laskua.

## **3.3 Luentomateriaalien julkaisu**

Luentomateriaalit, jotka sisälsivät Powerpoint-kalvoja ja muuta itse koostettua aineistoa, julkaistiin aina viimeistään luentoa seuraavana päivänä R5:n palautuskansiossa. Tällaiseen julkaisuun R5 soveltui oikein hyvin ja sellaisena sitä varmasti usein käytetäänkin.

Itse tuotetun luentomateriaalin lisäksi käytettiin kurssimateriaalina VirtuaaliAMK:lle tuotettua ohjelmistotuotantokurssia. Sen tarkoitus oli toimia yhtenä näkökulmana ohjelmistotuotantoon ja opiskelijoiden palautteen mukaan sitä myös hyödynnettiin. R5-ympäristöön tämä ulkoinen lähde ei suoranaisesti liittynyt, vaan sinne annettiin linkkitieto erikseen.

Suomalaisena kurssikirjana käytetty teos (Haikala&Märijärvi: Ohjelmistotuotanto) toimi lähinnä oheislukemistona. Se ei suoranaisesti ollut verkkomateriaalia, vaikka tekijät ovatkin julkaisseet eri painoksissa olleet virheelliset kohdat internetissä.

Luennoilla annettiin muihin internetin lähteisiin linkkejä, joiden mahdollinen hyödyntäminen jäi kuitenkin opiskelijoiden oman kiinnostuksen varaan.

# **3.4 Harjoitustehtävät**

Harjoitustehtävät liittyivät viikoittaisiin lähijaksoihin siten, että uudet tehtävät julkaistiin työtilan harjoituskansiossa lähijaksoa seuraavana päivänä, joten opiskelijoilla oli aikaa niiden tekemiseen noin kuusi päivää. Harjoitustehtävien vastaukset tehtiin henkilökohtaisesti suoraan R5-lomakkeille. Käytännössä kaikki harjoitustehtävät olivat avoimia kysymyksiä ja niitä kaikkia koskevat luvussa 3.2 esitetyt huomiot. Yksittäisiä harjoituksia ei edes yritetty arvostella mitenkään, vaan ainoastaan todettiin, onko kysymykseen vastattu ylipäätään. R5 sinällään antaa mahdollisuuden arviointiinkin, mutta tätä ominaisuutta emme siis käyttäneet.

Eräässä harjoituksessa käytimme R5:ssä PDF-liitetiedostoa artikkelitehtävän osana. R5 sallii liitetiedostojen tuomisen osaksi harjoitusta, vaikka sen käsittely onkin hieman kömpelöä.

Kaikki harjoituksemme oli toteutettu niin, että R5:n kannalta

- Harjoituksen voi suorittaa monta kertaa
- Harjoituksen voi keskeyttää, eli voit sulkea selaimen kesken harjoituksen ja jatkaa myöhemmin kohdasta, johon viimeksi jäit
- Harjoituksessa voi liikkua vapaasti harjoituksen sivujen välillä.

Nämä kaikki ovat ominaisuuksia, jotka ovat erittäin miellyttäviä opiskelijan kannalta. Valitettavasti vaan saimme paljon kritiikkiä siitä, että R5-ympäristö ei toiminut useinkaan lupauksensa mukaan, vaan opiskelijat menettivät tekemiään vastauk-

sia ja kokivat ympäristön toiminnallisuuden hyvin epävarmaksi. Selkeää syytä toimintaongelmiin ei kurssin aikana löydetty

Yhden luennolla toteutetun ryhmätyön organisoimme niin, että ryhmien lopputulokset tallennettiin suoraan R5-palautuskansioon Word-dokumenttina. Tämä järjestely toimi erittäin hyvin ja opiskelijat osasivat sitä käyttää, joten menettely lienee usein käytetty JAMK:n kursseilla.

# **3.5 Välipalautteen kerääminen**

Välipalaute kerättiin samalla periaatteella kuin valmistelutehtävä. Kurssin ensimmäisen puoliskon arvioita pyydettiin sekä monivalintatehtävillä että avoimilla kysymyksillä.

Monivalintatehtävissä kysyttiin viisiportaisella asteikolla palautetta kurssi onnistumisesta. Esimerkiksi

"*Kurssin sisältö on vastannut odotuksiani*

- *Hyvin*
- *siltä väliltä*
- *Keskinkertaisesti*
- *siltä väliltä*
- *Huonosti*"

Monivalintatehtävät tehtiin R5:n monivalinta-tehtävätyypillä. Kaikki mahdolliset tehtävätyypit ovat oheisessa kuvassa.

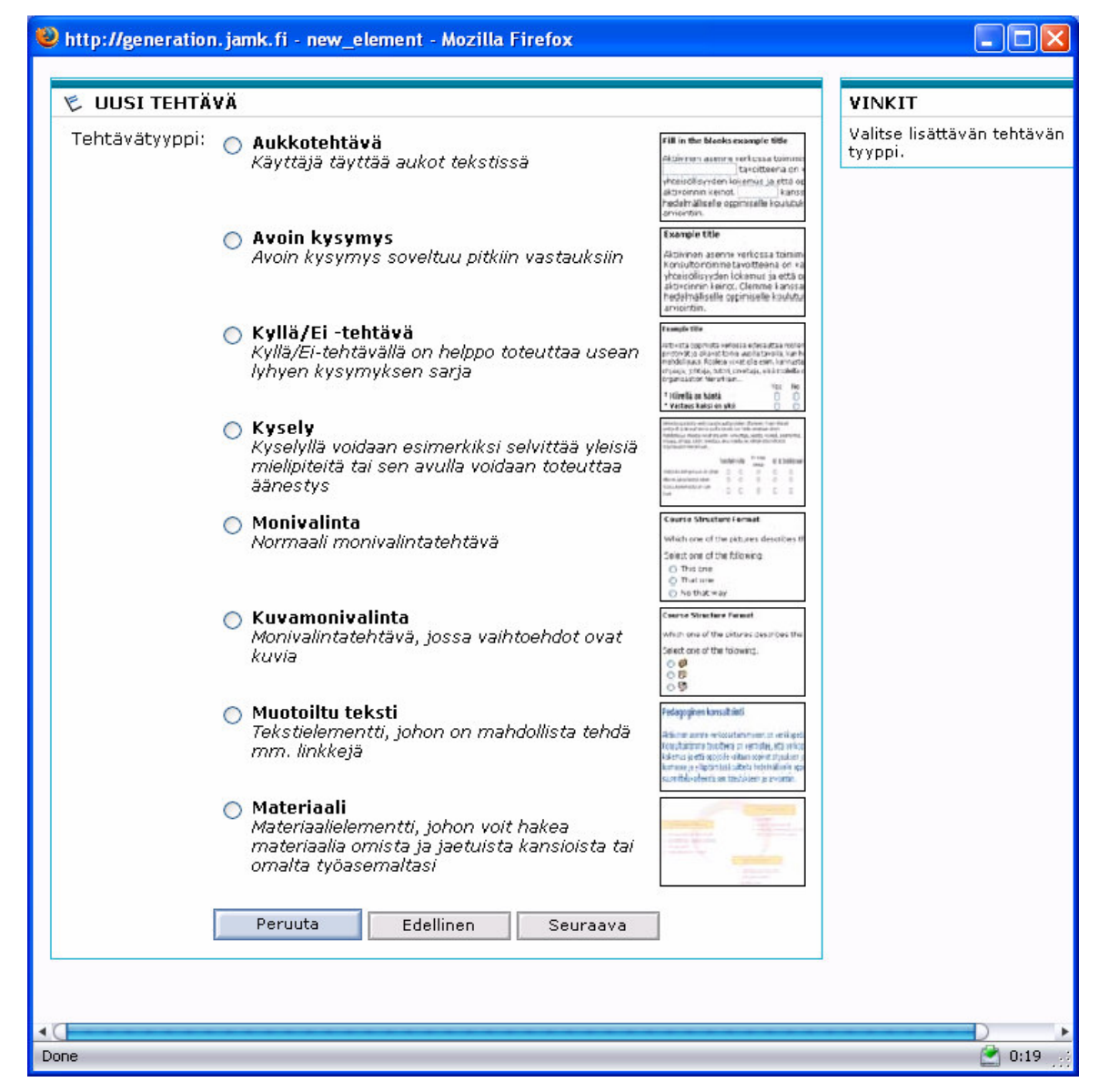

*Kuva 2: R5:n tehtävätyypit*

Monivalintatehtävää voi muokata omiin tarpeisiin kuvan 3 mukaisella toiminnolla. Erityisesti niitä voi vapaasti pisteyttää, mikä antaa mahdollisuuksia automaattisiin arviointeihin.

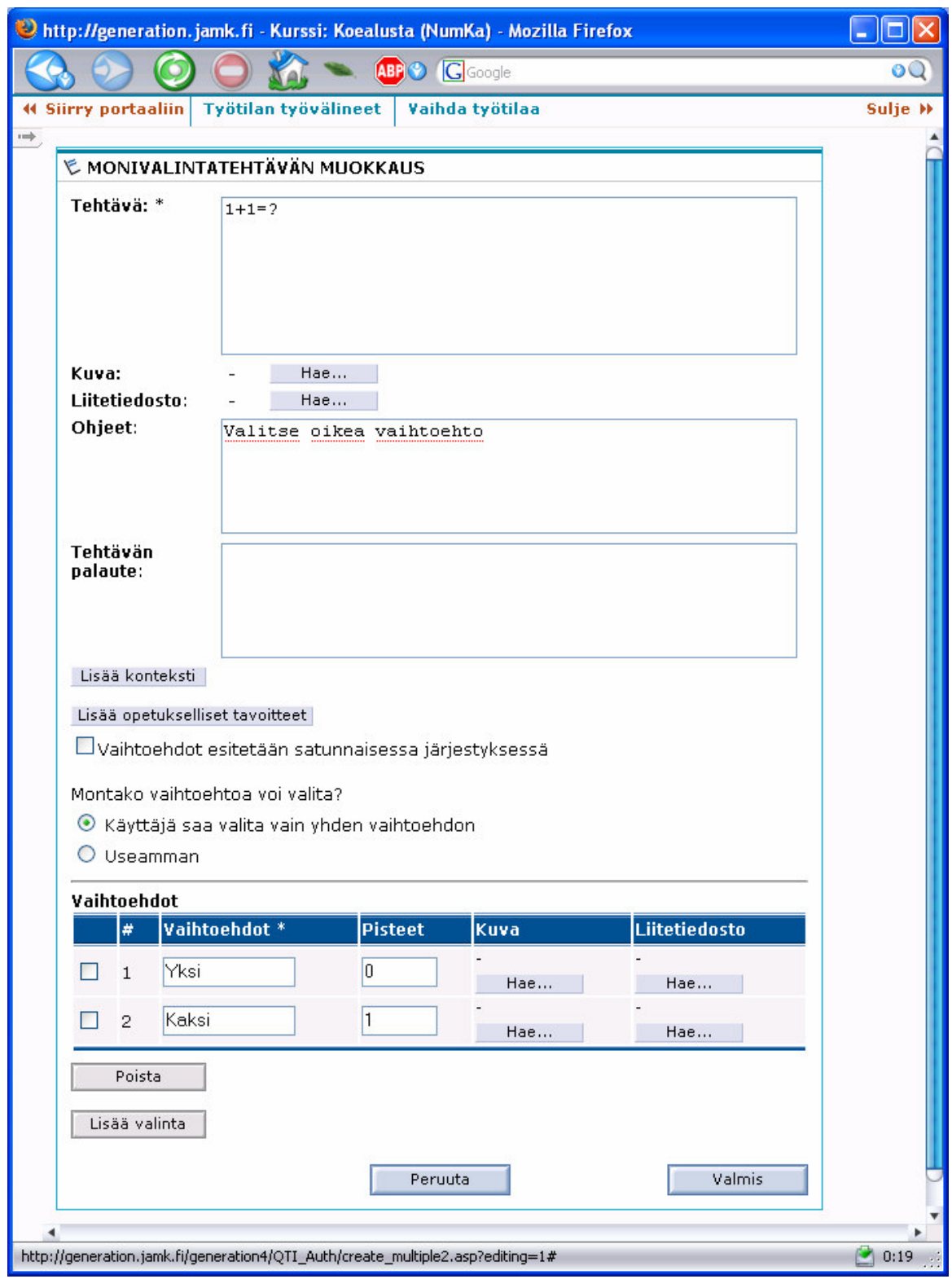

*Kuva 3: Monivalintatehtävän muokkausmahdollisuudet*

Nämä vastaukset on helppo muuntaa R5:ssä numeerisiksi, minkä jälkeen niistä olisi periaatteessa voinut laskea esimerkiksi kysymyskohtaisen keskiarvon, joka

olisi helppo skaalata takaisin käyttämällemme asteikolle arvosanaksi. Emme kuitenkaan hallinneet R5-ympäristöä niin hyvin, että olisimme saaneet automaattisen laskennan toteutettua, joten jouduimme turvautumaan käsin tapahtuvaan jälkianalyysiin.

Avoimiin kysymyksiin saamamme vastaukset osoittautuivat huomattavasti mielenkiintoisemmiksi. Kysyimme esimerkiksi

- "*Mikä on mielestäsi ollut suurin puute kurssin sisällöissä?*"

- "*Uskotko saavasi kurssin sisällöstä eväitä työelämään? Miksi? Miksi et?*" Näiden vastausten automaattinen analysointi ei tietenkään ole mahdollista. Kuten jo totesin aiemmassa luvussa, niiden analysointi R5:ssä lomake kerrallaan on erittäin työlästä.

## **3.6 Verkkotentti**

Jo kurssin alussa oli päätetty, että lopputentti on pidettävä. Ristiriitaisten R5 kokemustemme pelottamina pohdimme pitkään, pidämmekö verkkotenttiä lainkaan vai tyydymmekö perinteiseen tenttiin. Lähinnä meitä huoletti opiskelijoiden esittämä kritiikki R5:n "hukkaamista" vastauksista ja opiskelijoiden oikeusturva tenttitilanteessa. Päädyimme kuitenkin kokeilemaan verkossa tehtävää tenttiä, jonka suoritusaika on vapaa, mutta rajoitettu kolmeen vuorokauteen ja jonka vastaukset palautetaan R5:ssä. Toteutustekniikkana ei kuitenkaan ollut R5:n harjoitusmekanismi kuten oli alun perin tarkoitus, vaan laadimme Word-lomakkeen (liite 1), jossa oli periaatteessa toteutettu samanlainen tehtäväsarja kuin mitä oli suunniteltu tehtäväksi R5:llä.

Ohjeistimme Word-lomakkeen käytön, nimeämisen sekä palauttamisen yksityiskohtaisesti lomakkeen alussa. Siinä myös todettiin, että tenttiin liittyviä asioita, tarkennuksia tms. saa kysyä sähköpostitse ja että kysymyksiin annetut vastaukset jaetaan kaikkien kurssilaisten käyttöön.

Tentti koostui 10 monivalintatehtävästä, joihin vastattiin rastittamalla oikeat vaihtoehdot tyypillisesti 6 väittämän joukosta, ja kahdesta avoimesta tehtävästä, joihin haettiin esseetyyppistä vastausta.

Monivalintatehtäviä käyttämällä pyrimme tekemään tarkastamisesta helpompaa ja alun perin myös hyödyntämään R5:ttä, mihin emme siis lopulta uskaltautuneet. Sinänsä R5:llä voisi toteuttaa vastaavien oikein/väärin-tyyppisten monivalintojen automaattisen pisteytyksen.

Tenttitulosten julkaisun jälkeen julkaistiin R5:ssä arvosteluperusteet ja –selitykset monivalintatehtävien oikeisiin vaihtoehtoihin, mikä vielä antoi mahdollisuuden opiskelijoille pohtia oppimaansa.

# **3.7 Kommunikoinnin tuki**

Useilla luennoilla painotimme, että yhteydenotot sähköpostitse ovat tervetulleita. Jonkun verran yhteydenottoja tulikin, lähinnä selvennyspyyntöjä harjoitustehtäviin, mutta kuitenkin tämä osuus jäi valitettavan pieneksi.

Monissa kommenteissa korostettiin, että opiskelijalle on tärkeää, että annetaan mahdollisuus ja jopa kehotetaan olemaan sähköisesti yhteydessä opettajiin. Tämä osaltaan kertoo opiskelijoiden valmiudesta ja kiinnostuksesta verkkopohjaiseen työskentelyyn, mitä opettajien olisi aktiivisesti rohkaistava jatkossakin.

Kommunikointia opiskelijoiden kesken ei mitenkään pyritty ohjaamaan kurssin tavoitteiden pohjalta. Todennäköistä on, että kommunikointia silti tapahtui tämän ja kaikkien muidenkin kurssien yhteydessä. Yhtenä tehtävätyyppinä ohjattua verkkokeskustelua olisi aivan hyvin voitu käyttää.

# **3.8 Opiskelijoiden tuntemuksia verkko-opetuksesta**

Kuten olen aiemmin todennut, R5 oli monen opiskelijan mielestä epävarma oppimisympäristö, joka saattoi hukata pitkäänkin työstetyt vastaukset:

- *"R5 välillä takkuilee pahasti"*
- *"R5:n heittäisin tästä yhtälöstä pois, en ole nimittäin ainut, joka on menettänyt hermonsa R5:n säätäessä omiaan ja hävittäessä valmiita demovastauksia. Jos suinkin voisi tehtävien palautuksen hoitaa jollain muulla tapaa, olisi moni varmaan onnellinen."*
- *"R5 ei tosin vielä ole ihan luotettava tehtävien teko systeemi, kun virheitä ilmaantuu jne."*

Kuitenkin positiivinen havainto oli se, että monet opiskelijat myös ymmärsivät, miksi yritimme käyttää R5:ttä, ja näkivät, että oppimisympäristöjä tulisikin hyödyntää monipuolisemmin. Selvästikin tarvetta varmatoimiselle oppimisympäristölle on olemassa:

- *"Demojen palautusjärjestely oli hyvä"*
- *"Demot pystyi palauttamaan ilman että tuli luennolle"*
- Plussana mainittiin *"kokeen toteutus"*
- *"R5-ympäristön käyttö siihen mihin se on tarkoitettu. Myös tentin toteutustapa vaikuttaa erittäin mielenkiintoiselta"*
- *"Parasta on ollut tämä r5:ssa toimiva demo käytäntö: tietää aina mistä se demo löytyy".*

Väli- ja loppupalautteiden kommenttien perusteella henkilökohtainen arvioni on, että varsin pienellä panostuksella R5:n sujuvampaan käyttöön voitaisiin saavuttaa merkittävää käyttötapojen monipuolistumista ja käytön tehostumista. Nykyiset opiskelijasukupolvet osaavat jo odottaa ja vaatia toimivia tietoteknisiä tukijärjestelyitä.

# **4 Verkko-opetuskokemuksia R5-ympäristössä**

# **4.1 Yleistä R5-ympäristöstä (Generation)**

R5 on R5 Vision Oy:n kehittämä ohjelmisto, joka on nykyisin Tieturi Vision Oy:n tuote ja jonka virallinen nimi on Tieturi Vision Generation. Generation on Tieturi Visionin mukaan "enemmän kuin oppimisympäristö. Se on verkkopohjainen oppimis- ja työskentely-ympäristö" (TieturiVision 2007), joka sisältää 61 työvälinettä tai toimintoa jotka jakautuvat seuraaviin pääryhmiin:

- Viestintä
- Tehtävien hallinta
- Materiaali
- Työtilat/kurssit ja niiden työvälineet
- Ylläpito
- Ohjeet

Järjestelmä on "laajasti käytössä Suomessa" (Tieturi Vision 2007), toinen lähde (Keltimäki et al, s. 33) nimesi käyttäjäreferensseinä JAMK:n ja Maanpuolustuskorkeakoulun koulutusportaalin.

# **4.2 R5-ympäristö Jyväskylän ammattikorkeakoulussa (JAMK)**

JAMK:n R5-järjestelmää koskevat tiedot on saatu JAMK:n tietohallinnosta (Virtanen). JAMK:n R5:n tämänhetkinen versio on 4.0.17, joka on julkaistu 13.6.2006. Ympäristöä on siis aktiivisesti ylläpidetty, yleensä noin 4 kertaa vuodessa. Pääkäyttäjä saa järjestelmää koskevat kehitysideat, jotka lähetetään kootusti järjestelmän toimittajalle.

JAMK:n R5-järjestelmän käyttö on erittäin aktiivista:

- käyttäjätunnuksia on noin 10000
- arkipäivisin yhtäaikaisia käyttäjiä on 250-300, viikonloppuisin 50-100

- tammikuussa 2007 järjestelmään kirjauduttiin noin 65 000 kertaa. Eniten käytettyinä toimintoina mainittiin työtilojen sisäiset ryhmäviestit, joita käytetään paljon. Lisäksi käytössä ovat personoidut (alakohtaiset) tiedotteet. Oppimateriaalit ovat jaossa pääsääntöisesti työtilojen kautta, joskin niitä on mahdollisuus jakaa myös omien ja jaettujen kansioiden kautta.

Työtiloja tehtiin vuonna 2006 noin 800, eli aika monella opintojaksolla on oma työtila. Työtilat tehdään keskitetysti kouluttajien pyynnöstä. Tehtäviä, eli harjoituksia ja kyselyjä sekä niistä muodostettavia suorituksia käytetään jonkin verran. Lokitoiminto lienee myös suhteellisen usein käytetty.

## **4.3 Omat kokemukset R5:stä**

Alkuperäisenä lähtöoletuksenani oli, että verkkoon pohjautuva monimuotoinen opetus soveltuisi erityisen hyvin työelämän käytäntöjä lähellä olevien tietotekniikan teoreettisten aiheiden opetukseen.

Tähänastisten kokemusteni perusteella voin välittömästi todeta, että tällä opetuskerralla en voi todeta oletukseni todenmukaisuutta. Kurssi ja kurssin sisällöt sinällään ovat työelämän käytäntöjä lähellä ja teoreettisia, mutta verkko-opetuskokemukset jäivät aikeistani huolimatta kuitenkin niin vaatimattomiksi, että johtopäätöksiä lähtökohdan oikeellisuudesta en uskalla tehdä.

Kurssilla saadun palautteen sekä joiltakin JAMK:n opettajilta haettujen käyttökokemusten perusteella uskoisin, että koestimme enemmän R5-ympäristön hyödyntämistä kuin useimmilla muilla kursseilla. Edeltävä kokemuksemme R5:stä oli kuitenkin niin vaatimaton, että työpanos suuntautui pääasiassa vain yksinkertaisimpien toimintojen hyödyntämiseen, joissa niissäkin kohtasimme paljon ratkaisemattomia ongelmia.

Monet omat havainnot kurssin aikana sekä myös opiskelijoilta saatu palaute tukevat kuitenkin alkuperäistä käsitystäni siitä, että tämänkaltainen opintokokonai-

suus voisi perustua verkko-opetukseen jopa paljon enemmän kuin mitä nyt toteutettiin. Jos toimisin vakituisesti opettajana, niin panostaisin varmasti verkkoon perustuvien työkalujen hyödyntämiseen. Seuraavat havainnot ja ajatukset tulivat itselleni mieleen kurssin verkko-osuuksien toimivuutta seuratessani.

#### **4.3.1 Avointen tehtävien käyttö**

Mielestäni tällä tasolla ja tällaisella kurssilla pitää rohkaista opiskelijoita käyttämään rohkeasti suomen kieltä pohdiskelevien vastausten antamiseen. Itselläni heräsi epäily, että verkkoharjoitusten ulkoasu, jossa on tehtävä ja sen alla suhteellisen pieni tekstilaatikko, oli omiaan antamaan käsityksen, että haetaan lyhyitä vastauksia. Teknisesti tällaista rajoitetta ei luonnollisestikaan ole, vaan laatikko "joustaa" tarpeen mukaan. Joka tapauksessa jopa tenttitilanteessa saattoi avoimeen tehtävään (esseeseen) tulla viiden rivin mittainen vastaus, mikä ei voi olla läheskään kattava.

Avoimet verkkotehtävät voisivat parhaimmillaan olla "liian raskaiden" esseiden ja "liian kevyiden" verkkokeskustelujen välimuoto, jossa opiskelija todella joutuisi selvittelemään asioita ja sen jälkeen kirjoittamaan niistä oman näkemyksensä perusteluineen. Tällaisen aikaansaaminen edistäisi varmasti yksittäisen opiskelijan oppimista ja olisi myös pohjana vaikkapa ryhmäkeskusteluille ja muidenkin oppimiselle.

#### **4.3.2 Oppimisympäristön toimintavarmuus**

Kuten yleensäkin tietojärjestelmissä, käyttäjän käyttökokemus kärsii ehkä eniten siitä, että järjestelmä toimii näennäisesti eri tavoilla samankaltaisissa tilanteissa. R5:ssä on selvästi hiomista käyttöliittymän osalta, joka ei ole kovin intuitiivinen eikä helppotajuinen.

Suurempi ongelma on kuitenkin oppimisympäristön toimintavarmuus, mikä aiheutti paljon negatiivisia kommentteja opiskelijoilta.

#### **4.3.3 Internet-selaimet**

Havaitsimme, että tietyt ongelmalliset toimintakohdat toimivat väärin tietyllä selaimella (Firefox), mutta oikein toisella (Internet Explorer). Tämä havainto ei kuitenkaan ratkaissut ongelmia, vaan opiskelijat raportoivat ongelmista myös IE:llä. Ilmeistä on kuitenkin, että tämä internet-maailmassa niin yleinen sivujen toimimattomuusongelma eri selaimilla koskee myös R5:ttä.

#### **4.3.4 Kokeilematta jääneet R5-ominaisuudet**

Emme tietoisesti hyödyntäneet lainkaan R5:n portfolio-toimintoa, palautetoimintoa, ryhmätyöalueita tai verkkokeskusteluja. Monet näistä ovat puhtaiden verkkokurssien perustyökaluja ja niitä olisi varmasti voinut hyödyntää tälläkin kurssilla. Esimerkkinä tällaisesta voisivat olla vaikka tiettyjen selkeiden aiheiden työstämiset verkkokeskusteluina, joihin opettajatkin osallistuvat. Muita osallistujia tällaisiin keskusteluihin voisi saada myös esimerkiksi ulkopuolisista "vierailijoista", jotka voisivat olla vaikkapa asiantuntijoita alan yrityksistä. Tällaisia henkilöitä voi olla usein vaikea saada luennoimaan tms., mutta verkkokeskusteluihin voisi innostusta ja mahdollisuuksia löytyäkin – voihan siten löytää esimerkiksi lupaavan kyvykkäitä harjoittelijoita ja tulevia työntekijöitä.

#### **4.3.5 Opiskelijantuntemus**

Yksi ongelma, joka korostui omalla kohdallani opetusharjoittelussa, oli se, että en tuntenut opiskelijoita lainkaan enkä myöskään oppinut heitä montaa tuntemaan kurssin kestäessä. Tätä olisi voinut parantaa esimerkiksi niin, että olisimme ohjeistaneet tehtäväksi kurssin työtilaan R5:een yhtenä harjoituksena esittelyn itsestä valokuvineen. Nythän valokuvia käytetään vaihtelevasti osoitekirjassa: jotkut ne laittavat yhteystietoihinsa, toiset taas eivät.

Vielä parempi olisi, jos tähän yhteyteen voisi lisäksi laittaa vapaamuotoisen kuvauksen itsestään ja taustastaan, mikä helpottaisi opiskelijoihin "tutustumista". Tällaista käytäntöä on harjoitettu ainakin Helian Blackboard-järjestelmään toteutetuilla verkkokursseilla. JAMK:n R5:n osoitekirja ei nykyisellään vapaamuotoista kuvausta mahdollista. Kurssin aihepiiriin tällaisen henkilökohtaisen esittelyn olisi voinut linkata, jos näitä tietoja voisi syöttää työtilakohtaisesti, jolloin sinne olisi voinut ohjeistaa kirjaamaan vaikkapa odotukset kurssin suhteen.

## **4.3.6 Oppimisaihiot**

Oppimisaihiot (learning objects) ovat "opintokokonaisuuden kokoon suhteutettuina pieniä instruktionaalisia komponentteja, joita voi uudelleen käyttää uusissa konteksteissa" (Wiley 2000, s. 2). Oppimisaihiot ovat myös usein digitaalisia ja internet-käyttöön soveltuvia.

Kurssin aikana pohdin, millaisia voisivat olla ohjelmistotuotantoaihetta tukevat oppimisaihiot ja miten niitä voisi hyödyntää R5:n kautta.

R5 tarjoaa joitakin mahdollisuuksia rakentaa oppimisaihioita. Tällaisia voisivat olla vaikkapa tehtävätyyppi *muotoiltu tekstielementti*, johon on mahdollista tehdä mm. linkkejä, tai *materiaalielementti*, johon voi liittää mielivaltaisia omia materiaaleja. Kuitenkaan visuaalisuudessaan ja käytettävyydessään nämä eivät pysty kilpailemaan nykyaikaisten web-sivujen kanssa, joten suhtaudun epäilyksellä R5:n mahdollisuuksiin oppimisaihioiden toteutuksessa. Valmiita oppimisaihioita, jotka useimmiten nykyään lienevät web-sivuja, voi toki helposti linkittää R5:een.

Sinänsä ohjelmistotuotanto tai mikä tahansa muukin teoreettinen aihe voisi tarjota hyvän kohteen oppimisaihioille, joihin tulisi annostella sopivan kokoisia opittavia asiakokonaisuuksia ja niiden oppimista tukevia tehtäviä. Tämänkaltaista lä-

hestymistä lienee haettu Virtuaaliyliopiston web-sivuilla. Ohjelmistotuotanto olisi ehkä erityisen hyvä kohde oppimisaihioille, koska siihen kuuluu monenlaisia suhteellisen itsenäisiä osakokonaisuuksia, joiden liittyminen toisiinsa on keskeinen opittava asia.

#### **4.3.7 Yhteydet muihin kursseihin**

Kurssin tavoitteena oli saada opiskelijoille aikaan kokonaiskuva ohjelmistotuotannosta. Nyt yhteydet muihin kursseihin jäivät suusanallisesti todetuiksi ja opiskelijoiden toivottavasti itsekin huomaamiksi. Voisi ajatella, että sopivasti oppimisaihioita suunnittelemalla tällaiset tavoitteet voisi saavuttaa vielä huomattavasti enemmänkin verkkoon tukeutuen. Tämä vaatisi luonnollisesti merkittävästi suunnittelua ja yhteistyötä eri kurssien pitäjien kesken.

#### **4.3.8 Verkkotentti**

Itselleni jäi verkkotentistä periaatteessa positiivinen kokemus, mutta on silti selvää, että monia asioita tulisi hioa paremmin toimiviksi. Uskon, että verkkotentillä pystytään korkeakoulutasolla tukemaan oppimista paremmin kuin perinteisellä tentillä, koska opiskelijoilta voi odottaa monipuolisten tietolähteiden kriittistä hyödyntämiskykyä, mikä suoraan tukee oppimista tentin yhteydessä. Verkkotentistä on raportoitu erittäin myönteisiä kokemuksia (Miettunen 2006).

Opettajan kannalta verkkotentti tullee houkuttelevammaksi, jos vastauksia on helppo arvostella ja jos erilaisia analyysejä pystyy tekemään vastausjoukoista automaattisesti. Meidän käyttämämme malli ei tällaisia etuja tuonut.

Verkkotentin yhteydessä ei voi välttää ajatusta mahdollisuudesta vilpin tekoon tenttiä tehtäessä. Mitään automaattisia työkaluja vilpin havaitsemiseen ei meillä ollut käytössämme, mutta epäilemättä sellaisia on olemassa. Kuitenkin silmämääräinen tarkastus, jota tehtiin osana vastausten arviointia, sai aikaan luottamuksen siihen, että vilppiä ei laajamittaisesti esiintynyt. Samankaltaisia havaintoja on tehty muuallakin (Miettunen 2006).

## **4.3.9 Etäopetus**

R5 ei sinällään tue aidon etäopetuksen (esimerkiksi video- ja audioyhteyden) käyttämistä, mutta sellaisen liittäminen R5:een linkittämällä ei luulisi olevan vaikeaa. Etäopetuksen tuominen tämänkaltaisiin kursseihin voisi olla hyvä ajatus, koska ainakin ohjelmistotuotantokurssia opetetaan lähes samanlaisena käytännössä kaikissa tietotekniikkaa opettavissa korkeakouluissa. Tällä tavoin voitaisiin päästä hyödyntämään useita eri osa-alueiden huippuammattilaisia maan laajuisesti tai laajemminkin.

# **5 Suosituksia ja havaintoja jatkoa varten**

# **5.1 Opiskelijan näkökulma**

Kurssin aikana vakuuttauduin siitä, että nykyajan opiskelijat osaavat ja haluavat hyödyntää oppimisympäristöä. Saimme oppimisympäristöstä paljon palautetta, joka oli periaatteessa positiivista ("hyvä, että käytetään…"), mutta joka kuitenkin lähes aina korosti myös käytettävyysongelmia R5:ssä. Opiskelijat edellyttävät aivan oikeutetusti, että tekniikka pelaa luotettavasti ja ennakoitavasti.

R5:n käytön laajentaminen ja syventäminen kattamaan sen ominaisuuksia laajemminkin edellyttäisi käyttövarmuuden parantamista, jotta opiskelijoille huonona luotettavuutena ilmenneet viat saataisiin poistettua. Käytännössä tämä vaatisi ongelmien tarkkaa paikallistamista ja käyttöohjeistuksen täsmentämistä, mikä olisi vaadittava toimittajalta esimerkiksi seuraavan päivityksen yhteydessä.

Opiskelijat ovat siis halukkaita nauttimaan oppimisympäristön suomista mahdollisuuksista: fyysisestä paikasta ja ajasta riippumattomuudesta. Kuitenkin verkkoopiskelu edellyttää opiskelijalta myös kypsyyttä ja halua todella oppia asioita eikä pelkästään kerätä opintosuorituksia.

# **5.2 Opettajan näkökulma**

Itse huomasin, että verkko-opetuksen toteuttaminen on huomattavasti vaativampaa kuin aluksi kuvittelin. Vaikka käytössämme oli oikea ja ilmeisen käyttökelpoinen verkko-oppimisympäristö, ei yksinkertaistenkaan verkkotehtävien toteuttaminen ja käyttäminen ollut niin suoraviivaista kuin olisi voinut olettaa. Yllättävän paljon aikaa, suunnittelua ja kokeilua tarvittiin ennen kuin tehtävät oli julkaistu R5:een. Toisaalta tämä oli ensimmäinen kerta molemmille opettajille – jatkossa soveltaminen olisi huomattavasti helpompaa.

Selkeimpiä teknisiä kehityskohteita olisi varmasti, jos R5:een voisi toteuttaa helposti raportointitoiminnallisuuksia, joilla voisi helpommin poimia esimerkiksi avoimiin kysymyksiin tehdyt vastaukset. Tuloksena voisi olla vaikkapa Excel-taulukko, johon haettaisiin tehtäväteksti, vastaajien nimet ja vastauksen sisältö. Tällaisen esitysmuodon käyttäminen olisi huomattavasti helpompaa kuin yksittäisten vastausten avaaminen yksi kerrallaan R5:ssä.

Opettajan kannalta on välttämätöntä, että verkko-opetuksessa käytetään tehtäviä, jotka motivoivat opiskelijat oppimiseen. Jos verkko-opetusta käytetään vain oppimisprosessin tehostamiseen, eli vaikkapa tehtävien tehokkaaseen jakeluun ja vastausten helppoon palautukseen, on vaarana, että todelliset oppimistulokset huononevat. Tällaisesta verkkokurssista on selvästi helpompaa päästä läpi oppimatta asioita lainkaan kuin perinteisemmistä kurssimuodoista. Uskonkin, että menestyksekkään verkko-opetuksen edellytyksenä ovat sekä opiskelijoiden kypsyys että sopivan motivoivat tehtävät ja/tai muuten motivoiva aihe.

Sinänsä verkkoympäristö voi olla ainakin joidenkin tietoteknisten aiheiden opetuksen kannalta mitä mainioin – on mahdollista tehdä osana oppimista toimivia toteutuksia verkkoon ja näin välittömästi todeta harjoituksen oikeellisuus sekä ymmärtää sen merkitys käytännön työelämän kannalta. Teoreettisissa aiheissa verkon rooli jää enemmän sekalaiseksi kokoelmaksi eritasoisia tietolähteitä, joiden hyödyntäminen toki sinällään on mielekästä tietokokonaisuuksien konstruointia.

## **5.3 Oppilaitoksen näkökulma**

Mielestäni R5:n käyttöä tulisi tarmokkaasti aktivoida JAMK:ssa. Omien kokemukseni ja empiiristen havaintojeni perusteella näyttäisi siltä, että aktivointitarvetta olisi. On selkeää oppimisympäristön vajaakäyttöä, jos käyttö rajoittuu ainoastaan sähköpostiin ja aineistojen hakuihin ja palautuksiin työtiloihin. Mitä useammilla kursseilla R5:ttä hyödynnetään laajasti, sitä enemmän kertyy osaamista ja oppimisympäristön hyödyntämiskulttuuri saavuttaa kriittisen massan, joka alkaa ruokkia kasvua itsestään.

On myös selvää, että oppimisympäristön käyttö on välttämättömyys hyvinkin pian tulevaisuudessa. Sen vuoksi olisi syytä ryhtyä aktiivisemmin edistämään nykyisen R5:n käyttöä, koska lopultakin kysymys on enemmän oppilaitoksen toimintakulttuurista kuin teknisistä ratkaisuista.

# **LÄHTEET**

Aggarwal, A.K., Bento, R. Web-Based Education. Teoksessa Web-Based Learning and Teaching Technologies: Opportunities and Challenges. Aggarwal, Anil (Editor). Hershey, PA, USA: Idea Group Publishing, 2000. http://site.ebrary.com/lib/jypoly/Doc?id=10019315

Keltimäki, E., Dudkin, G., Pukero, E-A., Solans, C., Söderman, K. 2001. Virtual Learning Environments. Evaluation of e-Learning Solutions and Development of Criteria for Selecting a Solution. Academic Users' Perspective. Helsinki School of Economics and Business Administration.

Lallimo, J., Veermans, M. Yhteisöllisen verkko-oppimisen rakenteita. Helsingin yliopiston Avoimen yliopiston julkaisusarja 1/2005.

Miettunen, J. 2006. Kotona kahvikupin äärellä – tenttiä tekemässä. Kokemuksia verkkotentistä. Oulun yliopisto. Luonnontieteiden tiedekunta. Esitys, joka on julkaistu Suomen virtuaaliyliopiston sivuilla www.virtuaaliyliopisto.fi/data/files/tapahtumat/vvyop06/miettunen.pdf

Tampereen ammattikorkeakoulu. 2007. Verkkosivu verkko-opetuksesta. http://www.tpu.fi/servlet/sivu/0/250653 (päivätty 2.2.2007).

Tieturi Vision. Verkkosivut osoitteessa http://www.r5vision.com/tuotteet.aspx (25.1.2007)

Wiley, D.A. 2000. Learning Object Design and Sequencing Theory. Department of Instructional Psychology and Technology. Brigham Young University.

Virtanen, J. Jyväskylän ammattikorkeakoulu / Tietohallinto. Sähköposti 29.1.2007.

## **L I I T T E E T**

Liite 1: Tenttilomake

#### **Ohjelmistotuotanto HTTP0131 loppukoe**

#### **Ohjeet**

Loppukoe toteutetaan sähköisenä ja hallitaan kurssin R5 ympäristön kautta. Vastausaikataulu on aikaistettu edellisestä tiedosta poiketen alkamaan jo 17.12.2006 00:01. Loppuaika ei ole muuttunut ollen edelleen 20.12.2006 23:59. Palautuskansio on siis auki tuona aikana. Tämä pohja on Word-template, joten tallentanette tästä oman version. Laittakaa tiedoston nimeen oma nimenne ja tunnuksenne ennen kuin palautatte R5:een.

Kokeen tekemiseen saa siis käyttää materiaaleja (Haikala & Märijärvi Ohjelmistotuotanto, Luentomuistiinpanot R5:stä ja http://tekniikka.ncp.fi/ohjelmistotuotanto/otp/sivusto/materiaalit.html) oman valinnan mukaan.

Koe koostuu kymmenestä monivalintatehtävästä ja kahdesta avoimesta tehtävästä (kursori siirtyy avoimen vastauslaatikkoon klikkaamalla kysymystä) Monivalintatehtävien paino on 40% ja avointen vastaavasti 60% kokonaispisteistä.

Jos kokeesta on jotain kysyttävää, asiaa voi tiedustella sähköpostilla. Vastaukset sähköpostikyselyihin (mikäli se generoi vastauksen) tallennetaan tenttikansioon R5 ympäristöön kysymyksineen. Kysymys muotoillaan uudeksi ja kysyjän henkilöllisyys salataan.

Kokeen läpäiseminen vaatii 50% pisteistä. Tämän jälkeen läpäisseiden pisteet "Gaussitetaan" eli jaetaan normaalijakauman (**Gaussin jakauma, Gaussin käyrä**) mukaan. Tämän päälle lisätään demohyvitys. Tämä järjestely siitä syystä että kokeen tarkoitus on kuitenkin kuvastaa henkilökohtaista osaamista ja soveltamiskykyä, jolloin yhteistyötä ei saisi siis harrasta. Nyt jos teet yhteistyötä ja autat toista, oma numerosi kärsii.

# **Tehtävä 1**

Monivalintatehtävät tuottavat maksimissaan kaksi (2) pistettä jokainen. Jokaisen monivalinnan tapauksessa vastaatte kysymykseen "Mitkä seuraavista väitteistä ovat tosia?"

#### **Vaatimusten hallinta**

Vaatimustenhallinta on keskeinen esitutkimusvaiheen tuotos

Onnistunut ohjelmistoprojekti toteuttaa kaikki asiakkaan vaatimukset

Vaatimusten tulee olla luokiteltuja tärkeytensä mukaan

Keskeisimpiä vaatimuksia ei yleensä kannata muuttaa kesken projektin

Testauksessa todetaan vaatimusten täyttymisen aste

Projektipäällikkö vastaa vaatimusten hallitusta muutosprosessista

#### **Kuvaustekniikat**

Tietovuokaaviota vastaa UML:n aktiviteettikaavio

Tietovirtamatriisin tarkoituksena on kuvata dokumenttien kulku eri osapuolten välillä

Tietovuokaavioiden käyttö seinätaulutekniikan yhteydessä ei yleensä ole suositeltavaa

Tietokantojen mallintaminen tehdään usein UML-luokkakaavioilla

RUP-menetelmässä painotetaan iteratiivista kehittämistä ja UML-kuvauskielen käyttöä

 $\Box$  ER-kaavioita tehtäessä tulee käyttää kehittyneitä piirto-ohjelmia

#### **Ylläpito**

Ylläpitovaiheen kustannusten ennustettavuus paranee valmiiden kaupallisten pakettiohjelmistojen käytön myötä

Ohjelmistotoimittajan kannalta ylläpitotyö on usein huonosti tuottavaa liiketoimintaa

Valmisohjelmistojen käyttö tuo usein mukanaan ominaisuuksia, joita ei ole huomioitu asiakasvaatimuksissa

Ylläpitovaihe on selvästi kallein tietojärjestelmän elinkaaren vaihe. Se viime kädessä ratkaisee tietojärjestelmän hyvyyden tai huonouden

Räätälöityjen järjestelmien ylläpidon suhteellinen osuus pienenee. Tämä johtuu pääasiassa uudelleenkäytettävien komponenttien käytön lisääntymisestä.

Asiakasyrityksen on varauduttava ylläpitotoimintaan hankkimalla asiantuntemus teettämäänsä tietojärjestelmään.

#### **Dokumentointikäytännöt**

 $\Box$  Hyvä kirjoitettu teksti on ehdoton edellytys toimivalle dokumentille

Ohjelmistotyössä käytettävien graafisten kuvausvälineiden tulee tukea automaattista käyttöohjedokumentaation tuottamista

Ohjelmistotoimittajan on tärkeämpää panostaa dokumentointimallien kurinalaiseen käyttöön kuin asiakkaan

CASE-työkaluista saadaan tyypillisesti hyvää dokumentaation liiteaineistoa

Dokumentointimallien tuottaminen on projektin keskeisiä tehtäviä

Räätälöidyssä ohjelmistoprojektissa on projektin aikainen dokumentaatio toimitettava kokonai-

suudessaan asiakkaalle osana järjestelmätoimitusta

## **Vaihejakomallit**

Prototyyppilähestymistapa on usein käyttökelpoinen, jos vaatimukset ovat epäselviä. Sen käyttö osana vesiputousmallia on tämän vuoksi mahdollista.

 $\Box$  Kehitettäessä järjestelmiä Evo-mallilla on järjestelmän inkrementtien kehittämistä ohjaamassa yleensä jonkinlainen pitemmän tähtäimen suunnitelma

Protoilu soveltuu hyvin suuriin projekteihin, koska se auttaa kokonaisuuden pilkkomisessa helpommin hallittaviin osiin.

Tuoteprojektit toteutetaan usein prototyyppeinä, joiden toimivuutta testataan antamalla prototyyppi internetissä käyttäjien arvioitavaksi

Vesiputousmallia ei suositella hyödynnettäväksi nykyajan tietojärjestelmäprojektityössä

 $\Box$  Ketterät kehitysmenetelmät ovat tyypillisesti vähemmän kurinalaisia kuin "perinteisemmät"

menetelmät. Ketteriä menetelmiä käyttäviin projekteihin on tämän vuoksi helpompi kouluttaa uusia osallistujia

## **Laatu ja laatujärjestelmät**

Tuote on laadukas objektiivisen laadun näkökulmasta mikäli se täyttää asiakkaan odotukset

Ohjelmistotuotteen laadukkaassa suunnittelussa ja toteutuksessa painotetaan hyviä työtapoja

, joita noudattamalla syntyy laadukas tuote

Laatupolitiikka pitää sisällään projekteissa käytettävät työkalut, asiakirjapohjat ja työohjeet

Asiakasprojekteja myyvän yrityksen kannalta tärkeimmät pääprosessit ovat asiakasprosessi ja laskutusprosessi

Laatujärjestelmän kehityksessä laadun mittareilla on keskeinen osa kehitystyössä

Sertifioimalla yrityksen laatujärjestelmä ja toiminta saadaan aikaan merkittävää parannusta yrityksen tulovirrassa

#### **Projektinhallinta**

Vain pieni osa projektin ongelmista johtuu kommunikoinnin puutteesta niin projektin sisällä kuin myös asiaan ja projektin välillä Projektin työmääriä arvioitaessa määrittämiseen kannattaa käyttää projektin osatehtävän tekijää ja merkitä työmäärä sellaisenaan projektisuunnitelmaan. Tekijä tietää kuitenkin parhaiten kuinka kauan ko. työvaihe kestää Projektin riskejä hallittaessa on syytä selvittää riskin todennäköisyys ja vaikutus projektille riskin toteutuessa. Myös suunnitelmat toteutumattoman riskin todennäköisyyden alentamiselle ja toteutuneen riskin jälkihoidolle ("plan-B") on syytä sisällyttää riskienhallintaan Projektisuunnitelmat kannattaa tehdä myös pienistä projekteista. Kaikista projekteista ei kannata kuitenkaan tehdä samantasoista suunnitelmaa vaan suunnittelumäärä kannattaa suhteuttaa projektin kokoon Projektisuunnitelmassa keskitytään kuvaamaan projektin tavoitteita, tuotoksia ja toimintasuunnitelmaa. Projektisuunnitelmaan ei yleensä liity laskelmaa projektin kustannuksista vaan se on osa projektisopimusta Projektinseurannassa työmäärien ja aikataulujen seuranta on olennaisin osa. Seuranta hoidetaan pääsääntöisesti tuntienseurantajärjestelmien, palavereiden, katselmusten, tarkastusten ja raportoinnin avulla

## **Tuotteenhallinta**

 $\Box$  Konfiguraationhallinta on äärimmäisen tärkeä osa tuotantoprosessia toimittaessa tuoteliiketoiminnan alueella

Versionhallinta voidaan toteuttaa työtä tukevilla työkaluilla kuten CVS ja Microsoft Visual **SourceSafe** 

Versionhallinnalle on ominaista, että komponentin tiettyyn versioon voidaan tehdä muutoksia ilman, että uutta versiota tarvitsee tehdä. Tässä yhteydessä puhutaan "jäädytetystä" hallintaalkiosta

Yleisin syy uusien konfiguraatioiden syntymiselle on uuden alustan ilmaantuminen markkinoille, johon tuote on räätälöitävä

#### **Laadunvarmistus**

Laadunvarmistus pitää sisällä katselmointeja, tarkastuksia ja arviointeja Esimerkiksi arkkitehtuurisuunnitelman tarkastus kannattaa organisoida etukäteen tehokkaaksi. Mikäli tarkastajat eivät ole tutustuneet tuotokseen etukäteen on tarkastustilaisuuden järjestäminen lähes ajanhukkaa. Tällöin ainoa oikea ratkaisu on järjestää tilaisuus uudestaan paremmalla ajalla. Tarkastus päättyy joko toteamukseen "Hyväksytään", "Hyväksytään oheisin korjauksin" tai "Uusi tarkastus dd.mm kello hh:mm"  $\Box$  Tarkastustilaisuus seuraa yleisiä kokouskäytänteitä ja tilaisuudesta kirjoitetaan pöytäkirja sihteerin voimin. Tarkastuskokouksen puheenjohtajana toimii usein asiakkaan edustaja mikäli asiakas on edustettuna. Tuotoksen tekijä tai tekijän esimies ei voi toimia puheenjohtajana.

Tarkastuksilla voidaan löytää merkittävä määrä tuotteen virheistä ja sen onkin todettu olevan ohjelmiston testausta tehokkaampi keino virheiden löytämiseksi

Onnistuneessa tarkastuksessa ei pelkästään kirjata tarkastuksen valmistelussa osallistujien löytyneitä virheitä vaan löydetään myös kokonaan uusia virheitä

#### **Testaus**

 $\Box$  Testaukseen liittyvät työvaiheet ovat testauksen suunnittelu, testiympäristöjen luonti, testien suorittaminen ja tulosten raportointi ja tarkastelu. Näihin työvaiheisiin liittyy läheisesti myös virheiden jäljitys ja korjaaminen

Suunnitelmallinen lyhyt testaus voi olla huomattavasti tehokkaampaa kuin päiväkausien umpimähkäinen testaus joillakin syöteaineistoilla. Toisaalta myös edellä kuvattu umpimähkäinen testaus (apinatestaus) tuottaa erikoistilanteita joita ei ole osattu testauksen suunnitteluissa ottaa huomioon

 $\Box$  Testauksen riittävyyden arviointiin on kehitetty monenlaisia mittareita (kompleksisuus,

lausekattavuus, päätöskattavuus). On kuitenkin hankalaa arvioida tarvittavan testauksen määrää. Testauksen automatisointi on tärkeää ja tehokasta erityisesti pitkään jatkuvissa ja kehittyvissä projekteissa. Tällöin voidaan automaattisesti (vaikka joka yö) ajaa valittu setti testejä muutoksia sisältävään tuotteeseen

 $\Box$  Hyvä testaus perustuu ns. V-malliin, jossa testauksen suunnittelu tapahtuu tätä tasoa vastaavalla suunnittelutasolla. Määrittelytasolla järjestelmätestaussuunnittelu, arkkitehtuurisuunnittelun yhteydessä integrointitestaussuunnittelu jne.

Testaamisen ja sen suunnittelun suorittaa yleensä ohjelmoija. Tällöin virheen löytyminen on todennäköisempää koska ohjelmoija tuntee kirjoittamansa koodin paremmin kuin ulkopuoliset

## **Tehtävä 2**

Kerro, millaisia muutoksia ohjelmistotyön alueella on tullut kaupallisten pakettiohjelmistojen (esim. ERP) myötä. Miten nämä mielestäsi vaikuttavat asiakkaan ja toimittajan ohjelmistoalan ammattilaisen työnkuvaan? Millaisia kyvykkyyksiä muuttunut tilanne edellyttää? (15p)

Ohjelmistojen toteutusta on harrastettu jo vuosikymmeniä. Alun spagettiohjelmoinnista on tultu pitkälle ja nykyään ohjelmistot ja tietojärjestelmät rakennetaan käyttäen oliopohjaisia toteutuskieliä kuten Java ja C++ (myös PHP:n versiosta 4 alkaen). Määrittele olio-ohjelmoinnin perustana olevat luokka ja sen ilmentymä, olio. Mitä etuja ja haittoja olio-ohjelmointi tuo mukanaan spagettiin ja strukturoituun ohjelmointiin verrattuna? (15p)